# Chapitre 2

# Méthode de calcul des interactions électromagnétiques

# 1. Notion de graphe de la représentation par la Méthode de Gabriel Kron

La méthode de Kron est utilisée pour établir les équations des courants dans les réseaux. Sous le formalisme de Kron, un problème démarre d'un graphe ou d'un schéma. Un graphe est un ensemble de sommets (ou nœuds ou points), de branches, ou segments ou arêtes ou arcs, de mailles ou boucles.

L'avantage de la méthode de Kron réside dans la manière de se transporter dans espace topologique adapté à la représentation d'un problème physique par réseaux électriques.

Considérons le réseau électrique dont les caractéristiques topologiques sont : B=3, N=2, R=1 Avec : B le nombre de branches, N nombre de nœuds, R le nombre de réseaux et Ma le nombre de mailles; Ma=B-N+R

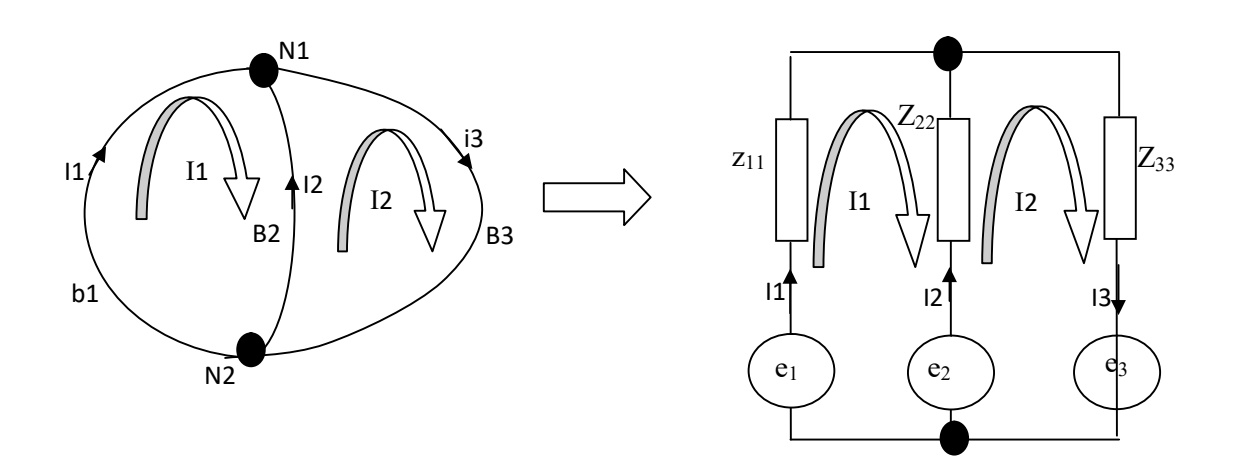

Avec:  $e_{\alpha}$ ,  $i_{\alpha}$  et  $Z_{\alpha\beta}$ ,  $(\alpha, \beta = 1, 2, ..., \beta)$  les fem, courant et les impédances.

### 1.1-Matrice des Impédances

La matrice des impédances a pour dimension le nombre de branches :

$$
z = \begin{bmatrix} z_{11} & 0 & 0 \\ 0 & z_{22} & 0 \\ 0 & 0 & z_{33} \end{bmatrix}
$$

# 1.2-Vecteur des sources

Le nombre de ligne du vecteur de source, a autant de composantes que le nombre de branche  $e_1$ 

> $e<sub>2</sub>$  $e_{3}$ ൩

$$
Change branche content une source. [e] = \begin{bmatrix} 1 & 0 & 0 \\ 0 & 1 & 0 \\ 0 & 0 & 0 \\ 0 & 0 & 0 \\ 0 & 0 & 0 \\ 0 & 0 & 0 \\ 0 & 0 & 0 \\ 0 & 0 & 0 \\ 0 & 0 & 0 \\ 0 & 0 & 0 \\ 0 & 0 & 0 & 0 \\ 0 & 0 & 0 & 0 \\ 0 & 0 & 0 & 0 \\ 0 & 0 & 0 & 0 \\ 0 & 0 & 0 & 0 \\ 0 & 0 & 0 & 0 & 0 \\ 0 & 0 & 0 & 0 & 0 \\ 0 & 0 & 0 & 0 & 0 \\ 0 & 0 & 0 & 0 & 0 \\ 0 & 0 & 0 & 0 & 0 \\ 0 & 0 & 0 & 0 & 0 \\ 0 & 0 & 0 & 0 & 0 \\ 0 & 0 & 0 & 0 & 0 \\ 0 & 0 & 0 & 0 & 0 \\ 0 & 0 & 0 & 0 & 0 \\ 0 & 0 & 0 & 0 & 0 & 0 \\ 0 & 0 & 0 & 0 & 0 & 0 \\ 0 & 0 & 0 & 0 & 0 & 0 \\ 0 & 0 & 0 & 0 & 0 & 0 \\ 0 & 0 & 0 & 0 & 0 & 0 \\ 0 & 0 & 0 & 0 & 0 & 0 \\ 0 & 0 & 0 & 0 & 0 & 0 \\ 0 & 0 & 0 & 0 & 0 & 0 \\ 0 & 0 & 0 & 0 & 0 & 0 \\ 0 & 0 & 0 & 0 & 0 & 0 \\ 0 & 0 & 0
$$

# 1.3-Matrice de connectivite

Matrice de connectivite est rectangulaire et comporte autant de colonne qu'il a de mailles, et autant de ligne qu'il y a de branches. Pour construire cette matrice en se plaçant dans le référentiel de chaque impédance de branche, designer les courants de mailles qui traversent chaque impédance et les reliées au x courants de branches de la même impédance.

Tel que : les  $i_{1,2,3}$  sont Les courants de branche

Les  $I_{1,2}$  sont les courants de mailles

$$
\left[\begin{matrix} i_1 \\ i_2 \\ i_3 \end{matrix}\right]=C\left[\begin{matrix} I_1 \\ I_2 \end{matrix}\right]
$$

$$
i_1 = 1 * I_1 + 0 * I_2
$$
  
avec :  $i_2 = -1 * I_1 + 1 * I_2$   
 $i_3 = 0 * I_1 + 1 * I_2$  $\rightarrow C = \begin{bmatrix} 1 & 0 \\ -1 & 1 \\ 0 & 1 \end{bmatrix}$ 

Et  $[E] = [e] \cdot [C] = [c]^T \cdot [e]$  [e] vecteur des fem des branches;

 $[E]$  Vecteur des fem des mailles.

$$
\begin{bmatrix} E_1 \\ E_2 \end{bmatrix} = \begin{bmatrix} 1 & -1 & 0 \\ 0 & 1 & 1 \end{bmatrix} \begin{bmatrix} e_1 \\ e_2 \\ e_3 \end{bmatrix}
$$

Résolution du système d'équations :

$$
[i] = [C]. [I] [E] = [e]. [C] = [c]T. [e] \rightarrow [Z_i] = [c]T. [z][c]
$$

La résolution s'effectue en trois étapes :

- On applique une transformation au vecteur [E] en le multipliant par matrice  $[C]^T$ :  $[E]$ .  $[C]^{T}$ , et une transformation a la matrice  $[z]$ :  $[Z_i] = [c]^{T}$ .  $[z][c]$
- On ajoute une matrice de couplage [ $M$ ], la matrice  $[Z']$  transformée devient :

$$
[Z'] = [Z_i] + [M];
$$

- On résout l'équation :  $[E]$ .  $[C]^T = [Z'][I]$ , en inversant la matrice  $[Z']$  pour obtenir les courants des mailles  $[I]$ 

## 1.4-Exemple

Considérons le schéma électrique suivant :

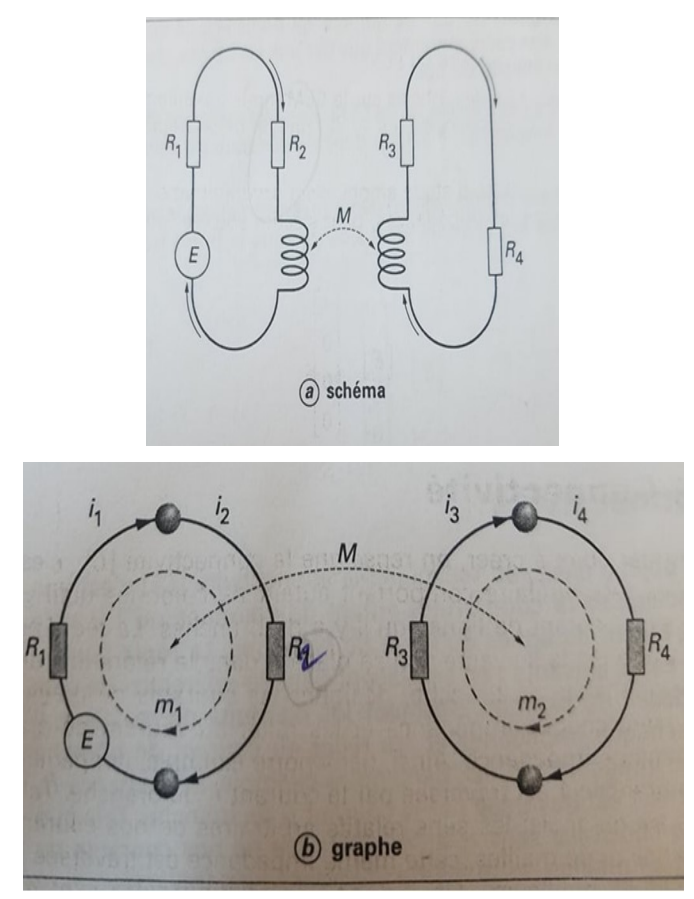

Le graphe est constitue de qutre branches, quatre nœuds et deux mailles. Le graphe compred deux reseaux, sachant que l'on considere comme reseau tout ensemble de branches connectees. Quand deux circuit s'interagissent que par rayonnement, ce graphe est constitué de deux reseaux. B le nombre de branches, N nombre de nœuds, R le nombre de réseaux et Ma le nombre de mailles; Ma=B-N+R

$$
Ma = B - N + R
$$

$$
Ma = 4 - 4 + 2
$$

Matrice des impedance

$$
\begin{bmatrix} z \end{bmatrix} = \begin{bmatrix} z_{11} & 0 & 0 & 0 \\ 0 & z_{22} & 0 & 0 \\ 0 & 0 & z_{33} & 0 \\ 0 & 0 & 0 & z_{44} \end{bmatrix} = \begin{bmatrix} R_1 & 0 & 0 & 0 \\ 0 & R_2 & 0 & 0 \\ 0 & 0 & R_3 & 0 \\ 0 & 0 & 0 & R_4 \end{bmatrix}
$$

#### Vecteur des sources

Dans ce graphe une seule branche porte un générateur, ce vecteur est de fait : (E, 0, 0, 0) il a autant de composante que de nombre de branches.

$$
[e] = \begin{bmatrix} E \\ 0 \\ 0 \\ 0 \end{bmatrix}
$$

### La matrice de connectivite

Les courants des branches  $i_{1,2,3,4}$  .et  $I_{1,2}$  les courants des mailles

$$
\begin{array}{c}\ni_1 = 1 \ * \ I_1 + 0 \ * \ I_2 \\
i_2 = 1 \ * \ I_1 + 0 \ * \ I_2 \\
i_3 = 0 \ * \ I_1 + 1 \ * \ I_2\n\end{array}\n\qquad\n\begin{array}{c}\n\text{Li} = \begin{bmatrix} 1 & 0 \\ 1 & 0 \\ 0 & 1 \end{bmatrix} [I] \qquad [C] = \begin{bmatrix} 1 & 0 \\ 1 & 0 \\ 0 & 1 \end{bmatrix} \\
i_4 = 0 \ * \ I_1 + 1 \ * \ I_2
$$

## Résolution du système d'équations.

Matrice des impédances dans l'espace des mailles :

$$
:[Z_i]=[c]^T.[z][c],\begin{bmatrix}1&1&0&0\\0&0&1&1\end{bmatrix}\begin{bmatrix}z_{11}&0&0&0\\0&z_{22}&0&0\\0&0&z_{33}&0\\0&0&0&z_{44}\end{bmatrix}\begin{bmatrix}1&0\\1&0\\0&1\end{bmatrix}
$$

$$
\begin{bmatrix} Z_i \end{bmatrix} = \begin{bmatrix} z_{11} & z_{22} & 0 & 0 \\ 0 & 0 & z_{33} & z_{44} \end{bmatrix} \begin{bmatrix} 1 & 0 \\ 1 & 0 \\ 0 & 1 \end{bmatrix} = \begin{bmatrix} z_{11} + z_{22} & 0 \\ 0 & z_{33} + z_{44} \end{bmatrix}
$$

Vecteur de sources dans l'espace des mailles

$$
[E] = [C]^T[e] = \begin{bmatrix} 1 & 1 & 0 & 0 \\ 0 & 0 & 1 & 1 \end{bmatrix} \begin{bmatrix} E \\ 0 \\ 0 \end{bmatrix} = \begin{bmatrix} E \\ 0 \end{bmatrix} = E. \begin{bmatrix} 1 \\ 0 \end{bmatrix},
$$

$$
\begin{bmatrix} I_1 \\ I_2 \end{bmatrix} = [Z_i]^{-1} [E] = E \cdot \frac{\begin{bmatrix} z_{33} + z_{44} & 0 \\ 0 & z_{11} + z_{22} \end{bmatrix}}{(z_{11} + z_{22})(z_{33} + z_{44})} \cdot \begin{bmatrix} 1 \\ 0 \end{bmatrix} = E \begin{bmatrix} \frac{1}{z_{11} + z_{22}} & 0 \\ 0 & \frac{1}{z_{33} + z_{44}} \end{bmatrix} \begin{bmatrix} 1 \\ 0 \end{bmatrix}
$$

 $I_1 = \frac{E}{Z_{11} + \frac{1}{2}}$  $\frac{E}{z_{11}+z_{22}}$  et  $I_2 = 0$ , le courant de la maille 2 est nul en absence de tout couplage ou de toute source intrinsèque.

En ajoutant la matrice de couplage M, ce couplage peut être par champ magnétique ou par champ lointain ou champ proche. Prenons une expression simple de ce couplage de la forme (-αp) ou α est un coefficient de couplage et p la variable de Laplace. La matrice  $[M]$  est non diagonale puisqu'elle apporte des termes entre deux mailles. Elle a l'allure suivante:  $[M] = \begin{bmatrix} 0 & -\alpha p \\ \alpha p & 0 \end{bmatrix}$  $\begin{bmatrix} 0 & a_p \\ -\alpha p & 0 \end{bmatrix}$ , la matrice [M] contient des couplages comme des mutuelles inductance par exemple. L'addition de la matrice  $[M]$ a la matrice  $[Z_i]$  donne la matrice  $[Z']$ .

 $[Z'] = [Z_i] + [M], [Z'] = \begin{bmatrix} z_{11} + z_{22} & -\alpha p \\ -\alpha p & z_{22} + z \end{bmatrix}$  $-\alpha p$   $z_{33} + z_{44}$ 

Calcule des courants de mailles

$$
\begin{bmatrix} I_1 \\ I_2 \end{bmatrix} = [Z'_i]^{-1}[E] = E \cdot \frac{\begin{bmatrix} z_{33} + z_{44} & -\alpha p \\ -\alpha p & z_{11} + z_{22} \end{bmatrix}}{(z_{11} + z_{22})(z_{33} + z_{44}) - \alpha^2 p^2} \cdot \begin{bmatrix} 1 \\ 0 \end{bmatrix}
$$

On trouve cette fois le courant  $I_2: I_2 = \frac{\alpha p}{(z_{11} + z_{22})(z_{33} + z_{44}) - \alpha^2 p^2} E$ 

#### Exemple d'application

A partir de la figure suivante, donner l'expression de la matrice des impédances dans l'espace des branches, sachant que le couplage σ est symétrique et le couplage β ne l'est pas : il va uniquement de la branche 4 vers la branche 5.

On notera les impédances de chaque branche i :  $z_i$ 

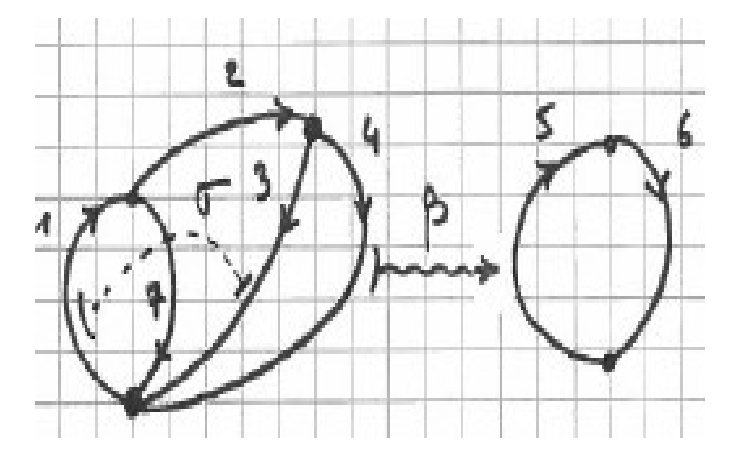

Réponse

$$
[z] = \left[ \begin{matrix} z_1 & 0 & \sigma & 0 & 0 & 0 & 0 \\ 0 & z_2 & 0 & 0 & 0 & 0 & 0 \\ \sigma & 0 & z_3 & 0 & 0 & 0 & 0 \\ 0 & 0 & 0 & z_4 & 0 & 0 & 0 \\ 0 & 0 & 0 & \beta & z_5 & 0 & 0 \\ 0 & 0 & 0 & 0 & 0 & z_6 & 0 \\ 0 & 0 & 0 & 0 & 0 & 0 & z_7 \end{matrix} \right]
$$

# 2-Principe général des ondes guidées

 En considérant le milieu de propagation homogène, il suffit de décrire les ondes sur les conditions limites pour connaitre l'évolution de l'onde depuis le point d'émission jusqu'au point de réception.

#### 2.1 Description d'un guide d'onde

On appelle guide d'onde électromagnétique une structure constituée de milieux matériels invariants par translation le long d'un axe oz. Les champs électrique  $\vec{E}$  e t magnétique  $\vec{B}$ , d'une onde électromagnétique créés dans ce guide, auront du fait de cette propriété d'invariance, une variation spatial suivant oz en :  $e^{\pm j\beta z}$ ,

Avec, β quantité scalaire appelée constante de phase des ondes guidées.

En régime harmonique on doit ajouter a la variation spatiale précédente une variation temporelle en :  $e^{j\omega t}$ , Ainsi, les champs électrique et magnétique d'une onde guidée s'écrivent sous la forme générale suivante :

$$
\vec{E} = \vec{E}(\mu, \vartheta). e^{j(\omega t \pm \beta z)}
$$

$$
\vec{H} = \vec{H}(\mu, \vartheta). e^{j(\omega t \pm \beta z)}
$$

Ou  $\mu$  et  $\vartheta$ sont des coordonnées transversales qui repèrent un point dans la section droit du guide.

Les milieux lineaires (l) entrant dans la composition des guides sont caracterises par des parametres constitutifs  $\varepsilon_l$ ,  $\mu_l$ ,  $\sigma_l$ , ces parametres constants et scalaires traduisent leur homogenete et leur isotropie.

Les guides sont consideres sans pertes (les materiaux sont parfaits) , autrement dit les parametres constitutifs des conducteur sont reels et tel que :  $\varepsilon_l = \varepsilon_0$ ,  $\mu_l = \mu_0$ ,  $\sigma_l = \infty$ Alors que pour les isolant ces meme parametres sonttoujours reels mais devienent :

$$
\varepsilon_l = \varepsilon_{r,l} \varepsilon_0, \, \mu_l = \mu_0 \, , \sigma_l = 0
$$

Il existe deux classes de guides :

#### a- Guides d'ondes fermés

Les guides fermes sont limites par une interface conducteur- diélectrique cylindrique d'axe oz isolant complètement l'intérieur du guide du point de vue électromagnétique. L'énergie électromagnétique ne peut sortir du guide, elle est véhiculée suivant l'axe oz.

### b- Guides d'ondes ouverts

électromagnétique. L'énergie électromagnétique ne peut sortir du guide, elle est<br>véhiculée suivant l'axe oz.<br>De point de vue mathématique la section droite est un domaine borné du plan  $(\mu, \vartheta)$ .<br>Guides d'ondes ouverts<br>Le Les guides ouverts sont limite par une interface diélectrique- diélectrique cylindrique, le milieu extérieur étant l'air. Parfois, la section droite comporte des interfaces diélectrique-conducteur, ces interfaces partagent cette section droite en plusieurs parties. Dans un guide ouvert, l'énergie peut sortir du guide ce qui suppose l'existence possible de champ non nul à l' infini (champ rayonné). De point de vue mathématique électromagnétique. L'énergie électromagnétique ne peut sortir du guide, elle est<br>véhiculée suivant l'axe oz.<br>De point de vue mathématique la section droite est un domaine borné du plan  $(\mu, \vartheta)$ .<br>Guides d'ondes ouverts<br>Le

#### 2.2 Model de Branin

Branin a élaboré un model de ligne, qui considère que dans le domaine des fréquences, l'entrée d'une ligne est vue comme une impédance dite ramenée. Ainsi, pour modéliser le branchement d'une ligne, il suffit de reporter cette impédance ramenée comme charge sur une branche connectée en parallèle avec une autre l'autre extrémité de la ligne est branchée sur le port receveur, avec une impédance ramenée vue de puis la fin de la ligne. La figure suivante représente une ligne avec le graphe associé.

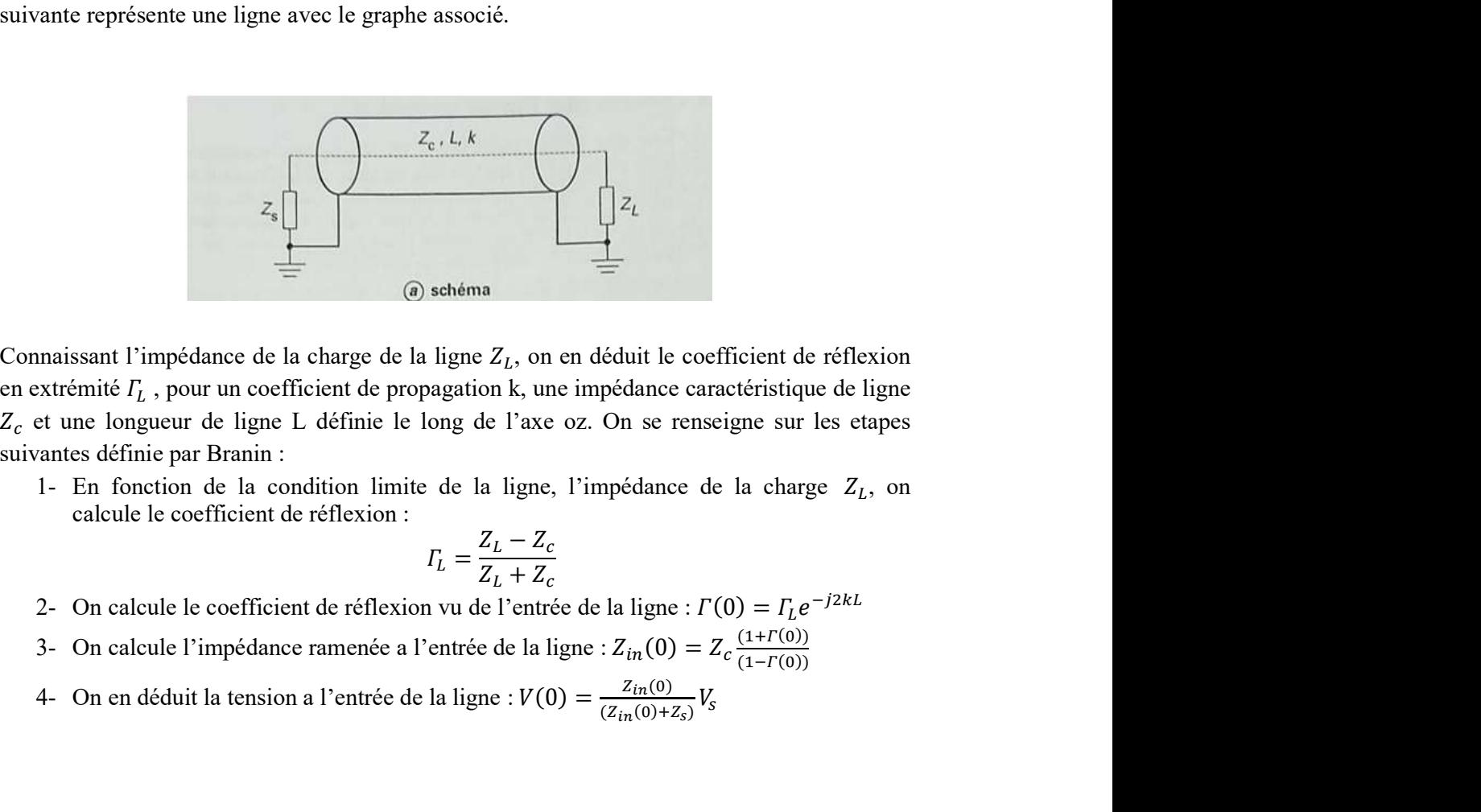

Connaissant l'impédance de la charge de la ligne  $Z_L$ , on en déduit le coefficient de réflexion en extrémité  $\varGamma_L$ , pour un coefficient de propagation k, une impédance caractéristique de ligne  $Z_c$  et une longueur de ligne L définie le long de l'axe oz. On se renseigne sur les etapes suivantes définie par Branin :

1- En fonction de la condition limite de la ligne, l'impédance de la charge  $Z_L$ , on calcule le coefficient de réflexion :

$$
\Gamma_L = \frac{Z_L - Z_c}{Z_L + Z_c}
$$

- 2- On calcule le coefficient de réflexion vu de l'entrée de la ligne :  $\Gamma(0) = \Gamma_L e^{-j2kL}$
- $(1 + \Gamma(0))$  $(1 - \Gamma(0))$
- 4- On en déduit la tension a l'entrée de la ligne :  $V(0) = \frac{Z_{in}(0)}{(Z_{in}(0)+Z_s)}V_s$

 $Z_s$  *et*  $V_s$  étant l'impédance et la tension de la source;

- 5- Puis on calcule l'intensité de l'onde incidente :  $V^+ = \frac{V(0)}{1 + E(0)}$  $\frac{V(0)}{1+ \Gamma(0)}$ ;
- 6- On peut ensuite en déduire la valeur de courant en extrémité de la ligne :

$$
I(L) = \frac{V^{+} . e^{-j k L}}{Z_c} (1 - \Gamma_L)
$$

Du courant en extrémité de la ligne on déduit la fém transmise. On doit vérifie que  $e<sub>L</sub>$  est cette fém :  $e_L = \frac{V^+(Z_{in}(L) + Z_L)}{Z}$  $\frac{1}{z_c}^{(L)+Z_L)}$ .  $e^{-j k L} (1 - \Gamma_L)$ 

L'expression de la fém peut être calculer vue de l'une ou de l'autre des extrémités de la ligne, ainsi on déterminera  $e_0$  *et*  $Z_{in}(L)$ .

Le schéma élaboré est symétrique, on peut donc en déduire la répartition des tensions et des courants le long de la ligne :  $V(z) = V^+ \cdot e^{-j k L} (1 + \Gamma(z))$  avec  $\Gamma(z) = \Gamma_L e^{j k (z - 2L)}$ Ce qui nous permettra de calculer le rayonnement de la ligne.

Le schéma équivalent final obtenu est présenté sur la figure suivante. On remarque que le schéma est très similaire au précédent, mais comme l'interaction est conduite, nous avons présenté l'interaction par une ligne continue termine par deux trait parallèles aux branche d'émission-réception.

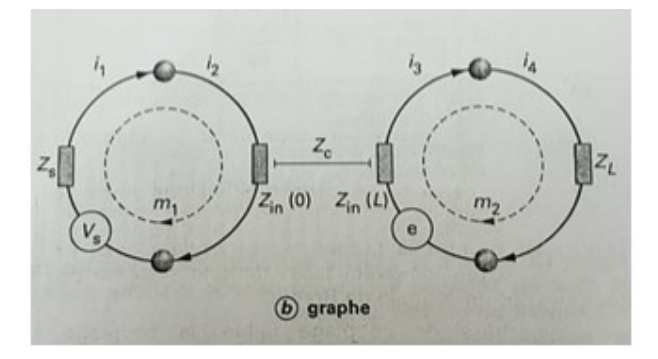

# 3. Potentiel

Un système de charges fixes ou en mouvement engendrent des potentiels scalaires et vecteurs. Les moments dipolaires électriques et magnétiques sont caractérises respectivement comme un rapport de produit des charges par la distance qui sépare les charges, et comme le produit du courant par la surface inscrite par la circulation du courant

## 4. Vecteur de poynting

Le vecteur de poynting est le produit vectoriel du vecteur du champ électrique  $\vec{E}$  par le vecteur du champ magnétique  $\vec{H}$ , il est donné par cette expression :  $\vec{P}=\frac{1}{2}$  $\frac{1}{2}\vec{E}\wedge\vec{H}^* = \frac{1}{2\mu_0}$  $2\mu_0$  $\overrightarrow{B^*}$  est le conjugué de  $\overrightarrow{B}$ 

Si  $\vec{E}$  et  $\vec{H}$  sont déphasés de 90° l'énergie transporte est énergie réactive ;

Si  $\vec{E}$  et  $\vec{H}$  sont en phase l'énergie transporte est énergie réactive ;

Si  $\vec{E}$  et  $\vec{H}$  sont déphasés d'un angle  $\varphi$  entre  $0^{\circ}$  et  $90^{\circ}$  le vecteur de poynting aura une partie réelle, (énergie active) et une partie imaginaire (énergie réactive).

 $\vec{P} = \frac{1}{2}$  $\frac{1}{2} \vec{E} \wedge \vec{H}^*$  (w/m) est la puissance transportée.

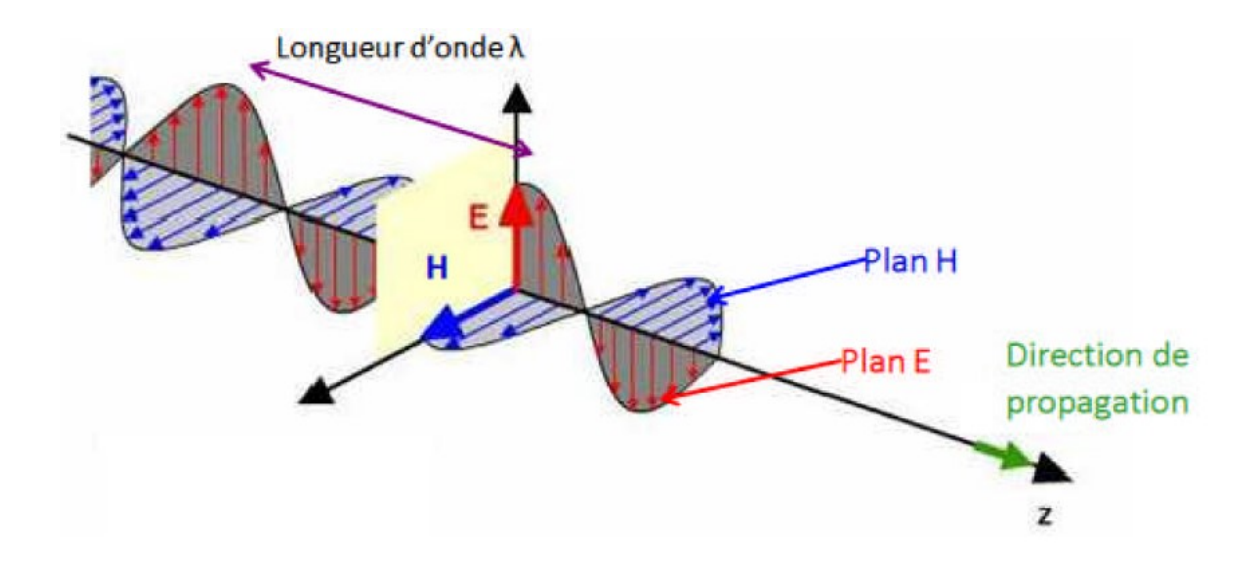